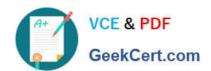

## 1Z0-1066-22<sup>Q&As</sup>

Oracle Planning and Collaboration Cloud 2022 Implementation Professional

### Pass Oracle 1Z0-1066-22 Exam with 100% Guarantee

Free Download Real Questions & Answers PDF and VCE file from:

https://www.geekcert.com/1z0-1066-22.html

100% Passing Guarantee 100% Money Back Assurance

Following Questions and Answers are all new published by Oracle
Official Exam Center

- Instant Download After Purchase
- 100% Money Back Guarantee
- 365 Days Free Update
- 800,000+ Satisfied Customers

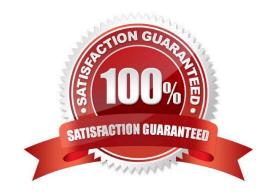

# VCE & PDF GeekCert.com

#### https://www.geekcert.com/1z0-1066-22.html

2024 Latest geekcert 1Z0-1066-22 PDF and VCE dumps Download

#### **QUESTION 1**

Cost accounting captures costed transactions that are picked up by the cost processor. Which is not picked up by the cost processor?

- A. invoices and revenue interfaced from Cloud Receivables
- B. supplier invoices interfaced from Cloud Payables
- C. shipping, receiving, and inventory transactions from manufacturing
- D. period close adjusting journal entries for Payroll

Correct Answer: A

#### **QUESTION 2**

Which is the proper fulfillment strategy to plan for supply using the appropriate lead times required for processing material at a third party, based on the manufacturing work definition?

- A. outside processing operations
- B. expense destination transfers
- C. contract manufacturing
- D. back-to-back orders
- E. drop shipments

Correct Answer: A

#### **QUESTION 3**

Which disaggregation methods are used for each of these measures: adjusted shipments forecast, target service level, and shipments forecast?

- A. Adjusted shipments forecast uses measure, target service level uses same value, and shipments forecast uses self.
- B. Adjusted shipments forecast uses proportional, target service level uses same value, and shipments forecast uses measure.
- C. Adjusted shipments forecast uses measure, target service level uses same value, and shipments forecast doesn\\'t have any disaggregation method.
- D. Adjusted shipments forecast uses measure, target service level uses equal, and shipments forecast doesn\\'t have any disaggregation method.
- E. Adjusted shipments forecast uses equal, target service level uses same value, and shipments forecast uses measure.

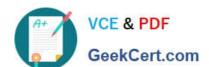

#### https://www.geekcert.com/1z0-1066-22.html

2024 Latest geekcert 1Z0-1066-22 PDF and VCE dumps Download

Correct Answer: A

#### **QUESTION 4**

You are viewing a drop shipment plan for your organization and you want to know which customer the purchase order will be shipped to. Where can you see that?

- A. You need to first drill down to the sales order from the supply-demand link, then open the sales order to get the customer.
- B. It is visible in the drop ship analytics.
- C. It is not viewable at this time.
- D. You can see the customer on the supply in Supplies and Demand.
- E. You can see the supplier on the sales order, but not vice-versa.

Correct Answer: A

#### **QUESTION 5**

Your customer wants to display a numeric measure in both pound and kilogram Units of Measure (UOM) on a table. Describe the configuration steps to display a measure in two UOMs.

- A. Open a table and select Actions, View Table Configuration and click UOM tab. Select primary UOM as pound and secondary UOM as kilogram.
- B. Open a table and select View, Format Measures to find the measure. Now select pound as primary UOM and kilogram as secondary UOM.
- C. Open a table and select Actions, View Table Configuration and click Measure tab. Find the measure, duplicate the measure, and rename it. Now select pound as UOM for the original measure and kilogram as UOM for the duplicated measure.
- D. Open a table and select View, Format Measures to find the measure. Duplicate the measure and rename it. Now select pound as UOM for the original measure and kilogram as UOM for the duplicated measure.

Correct Answer: B

1Z0-1066-22 PDF Dumps

1Z0-1066-22 VCE Dumps

1Z0-1066-22 Exam Questions